Como hemos señalado en el tema 1, la TRI centra su interés en la estimación del valor de  $\theta$  como valor del rasgo latente que se quiere medir; en este sentido, un test particular es un indicador de dicho rasgo y, por consiguiente, consta de dos componentes aditivos (la verdadera puntuación de  $\theta$  en el test y el componente de error de medida correspondiente). Veamos cómo se pueden estimar dichos componentes.

**Ejercicio1**.- En la tabla 1.1 se presentan el nivel de habilidad de 7 sujetos expresado en puntuaciones θ, así como las puntuaciones obtenidas en los 8 ítems que conforman un test elaborado para tal fin. La tabla 1. 2 expresa los parámetros de dificultad de dichos ítems.

Tabla 1.1

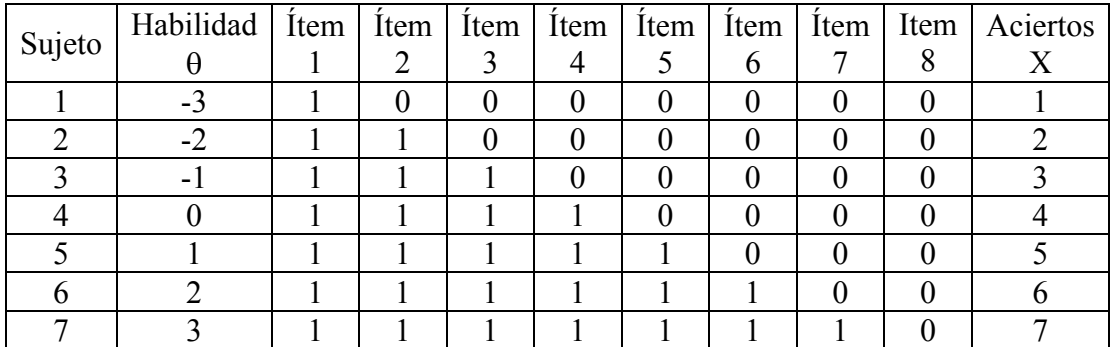

Tabla 1.2

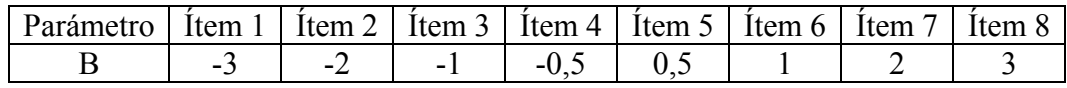

## **A) Estimación de la puntuación verdadera de cada sujeto:**

$$
V(\theta_j) = \sum_{i=1}^{k} P(u_i = 1/\theta_j)
$$

Tenemos 7 sujetos (*j* toma valores desde 1 hasta 7) y 8 ítems (por tanto *i* toma valores desde 1 hasta 8, *k*=8).

La probabilidad de que el sujeto *j* acierte el ítem *i*, viene dado por la expresión:

$$
P_{ij}(u_i = 1/\theta_j) = \frac{1}{1 + e^{-D(\theta_j - b_i)}}
$$

Donde para el sujeto 1 y el ítem 1, la probabilidad resulta ser:

$$
P_{11}(u_1 = 1/\theta_1) = \frac{1}{1 + e^{-1.7((-3) - (-3))}} = 0.5
$$

El sujeto 1 en el ítem 2, tiene una probabilidad de acertar igual a:

$$
P_{21}(u_2 = 1/\theta_1) = \frac{1}{1 + e^{-1.7((-3) - (-2))}} = 0.15
$$

Así mismo en los siguientes ítems la probabilidad de acertar son las siguientes:

$$
P_{31}(u_3 = 1/\theta_1) = \frac{1}{1 + e^{-1.7((-3) - (-1))}} = 0.03
$$
  
\n
$$
P_{41}(u_4 = 1/\theta_1) = \frac{1}{1 + e^{-1.7((-3) - (-0.5))}} = 0.01
$$
  
\n
$$
P_{51}(u_5 = 1/\theta_1) = \frac{1}{1 + e^{-1.7((-3) - (0.5))}} = 0.00
$$
  
\n
$$
P_{61}(u_6 = 1/\theta_1) = \frac{1}{1 + e^{-1.7((-3) - (1))}} = 0.00
$$
  
\n
$$
P_{71}(u_7 = 1/\theta_1) = \frac{1}{1 + e^{-1.7((-3) - (2))}} = 0.00
$$
  
\n
$$
P_{81}(u_8 = 1/\theta_1) = \frac{1}{1 + e^{-1.7((-3) - (3))}} = 0.00
$$

Luego la puntuación verdadera (V) del sujeto 1 viene dada por:

$$
V(\theta_1) = \sum_{i=1}^{8} P(u_i = 1/\theta_1) = 0.5 + 0.15 + 0.03 + 0.01 + 0 + 0 + 0 + 0 = 0.7
$$

La tabla 1.3 nos muestra los cálculos para todos los sujetos y todos los ítems:

Tabla 1.3

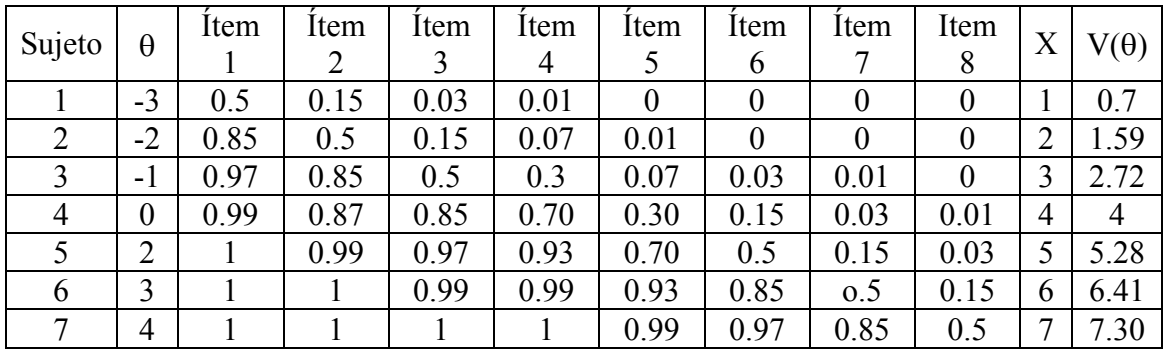

# **B**) **Estimación del error de medida a nivel del ítem:**

A nivel de cada ítem el *error de medida* se calcula como la diferencia entre la respuesta que el sujeto ha dado al ítem en cuestión, ui, y la probabilidad de responder correctamente a ese ítem, dado su nivel de habilidad $\theta$ .

### **Formalmente,**

$$
e_{ij} = u_{ij} - P(u_{ij} = 1 | \theta_j)
$$

**Para el sujeto 1 y el ítem 1:** 

$$
e_{11} = u_{11} - P(u_{11} = 1 | \theta_1) = 1 - 0.5 = 0.5
$$

Para el resto de ítems:

$$
e_{21} = u_{21} - P(u_{21} = 1 | \theta_1) = 0 - 0.15 = 0.15
$$
  
\n
$$
e_{31} = u_{31} - P(u_{31} = 1 | \theta_1) = 0 - 0.03 = 0.03
$$
  
\n
$$
e_{41} = u_{41} - P(u_{41} = 1 | \theta_1) = 0 - 0.01 = 0.01
$$
  
\n
$$
e_{51} = u_{51} - P(u_{51} = 1 | \theta_1) = 0 - 0 = 0
$$
  
\n
$$
e_{61} = u_{61} - P(u_{61} = 1 | \theta_1) = 0 - 0 = 0
$$
  
\n
$$
e_{71} = u_{71} - P(u_{71} = 1 | \theta_1) = 0 - 0 = 0
$$
  
\n
$$
e_{81} = u_{81} - P(u_{81} = 1 | \theta_1) = 0 - 0 = 0
$$

#### **C) Estimación del error de medida a nivel del test:**

A nivel del test, para determinar el error de medida, se calcula como la diferencia entre la suma de las respuestas dadas por el sujeto a todos los ítems del test y la suma de las probabilidades de responder correctamente a todos los ítems del test, dado su nivel de habilidad θ*j*. Se utiliza la siguiente formula general:

$$
e_j = X_j - V(\theta_j) = \sum_{i=1}^k u_{ij} - \sum_{i=1}^k P(u_i = 1/\theta_j)
$$

De este modo, para el sujeto 1, el error de medida en el test es el siguiente:

$$
e_1 = X_1 - V(\theta) = \sum_{i=1}^k u_i - \sum_{i=1}^k P(u_i = 1/\theta_i) = (1 + 0 + 0 + 0 + 0 + 0 + 0 + 0) - (0.5 + 0.15 + 0.03 + 0.01 + 0 + 0 + 0 + 0) = 0.3
$$

La tabla 1.4muestra el error de medida en el test para todos los sujetos:

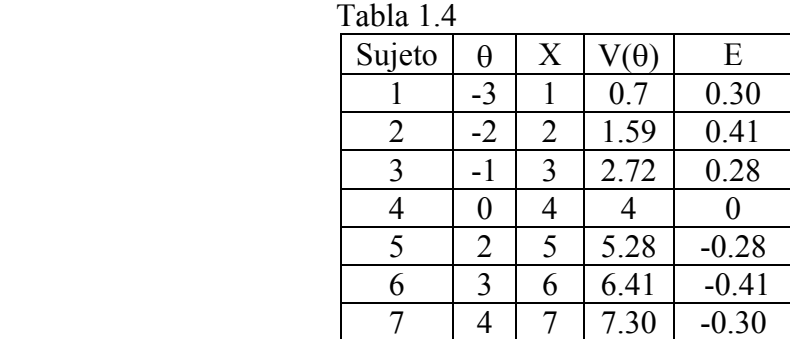

### **D**) Etimación por intervalo de la puntuación verdadera del sujeto en el test  $V(\theta)$ **:**

$$
P(\hat{V}_{\theta} - E.m\acute{a}x. \ge V_{\theta} \ge \hat{V}_{\theta} + E.m\acute{a}x.)\le \alpha
$$

donde *E.máx= zc*<sup>σ</sup>*<sup>e</sup>*

*zc* Viene determinada por el nivel de confianza previamente elegido (NC) para hacer la estimación por intervalo.

El error típico de medida  $\sigma_e$  para un determinado nivel de habilidad  $\theta = \theta_i$  puede calcularse como la inversa de la raíz cuadrada de la varianza muestral de la estimación del parámetro θ ofrecida por el test.

$$
\sigma_e = \sigma_{\bar{\theta}|\theta} = \frac{1}{\sqrt{\sum_{i=1}^k D^2 \cdot P_i(\theta_j) \cdot Q(\theta_j)}}
$$

donde **k** es el número de ítems del test, *Pi (*θ*j)* es el valor obtenido por el sujeto j para cada ítem i, y,  $Q_i$  ( $\theta_i$ ) *es igual a 1-*  $P(\theta_i)$ .

En las Tablas 1.5.1 a 1.5.7 se presentan los datos necesarios para obtener el valor la desviación típica del error y calcular el Error máximo de media en la estimación de la puntuación verdadera de un sujeto dado su nivel de habilidad.

Para calcular el error típico de medida en el sujeto 1 realizaremos las siguientes operaciones (tabla 1.5.1):

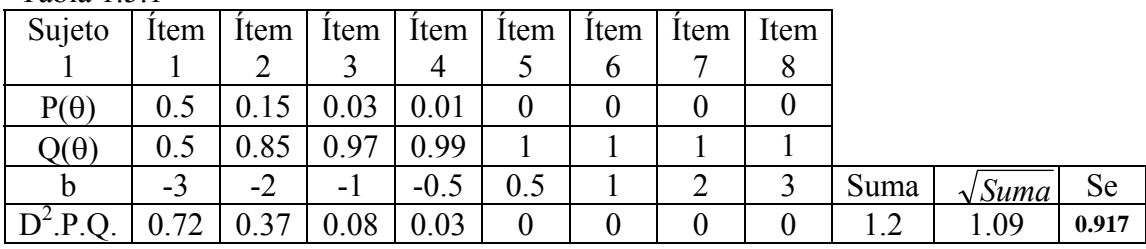

Tabla 1.5.1

Intervalo de confianza al NC=95%, Zc=1.96 Emax=  $1,96$ .  $0,917 = 1.79$  $0.7\pm1.79 \Rightarrow V(\theta)$ min= -1.09,  $V(\theta)$  max = 2.49

 $P(-1.09 \geq V_a \geq 2.49) < 0.05$ 

Para calcular el error típico de medida en el sujeto 2 realizaremos las siguientes operaciones (tabla 1.5.2):

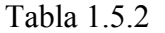

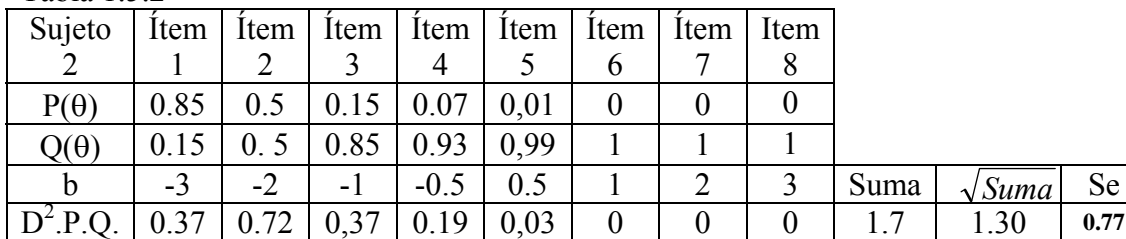

Intervalo de confianza al NC=95%, Zc=1.96 Emax=  $1,96$ .  $0,77 = 1.50$ 

 $1.59\pm1.50 \Rightarrow V(\theta)$  min= 0.09,  $V(\theta)$  max = 3.09

$$
P(0.09 \ge V_{\theta} \ge 3.09) < 0.05
$$

Para el sujeto 3 realizaremos las siguientes operaciones (tabla 1.5.3):  $Table 1.5.3$ 

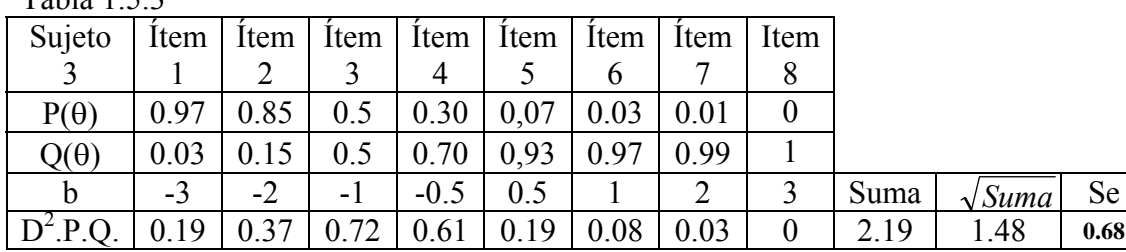

Intervalo de confianza al NC=95%, Zc=1.96 Emax=  $1.96 \cdot 0.68 = 1.33$  $2.72\pm1.33 \Rightarrow V(\theta)$  min= 1.39,  $V(\theta)$  max = 4.05

 $P( 1.39 \geq V_a \geq 4.05 ) < 0.05$ 

Para calcular el error típico de medida en el sujeto 4 realizaremos las siguientes operaciones (tabla 1.5.4):

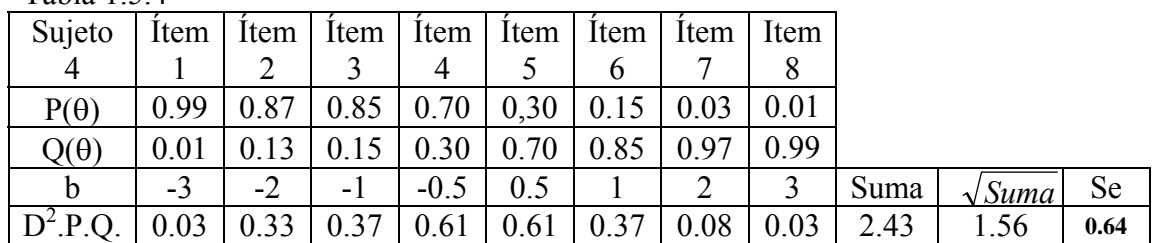

Tabla 1.5.4

Intervalo de confianza al NC=95%, Zc=1.96 Emax=  $1,96$ .  $0.64 = 1.25$  $4.00\pm1.25 \Rightarrow V(\theta)$  min= 2.75,  $V(\theta)$  max = 5.25

$$
P(2.75 \ge V_{\theta} \ge 5.25) < 0.05
$$

Para el sujeto 5 realizaremos las siguientes operaciones (tabla 1.5.5): Tabla 1.5.5

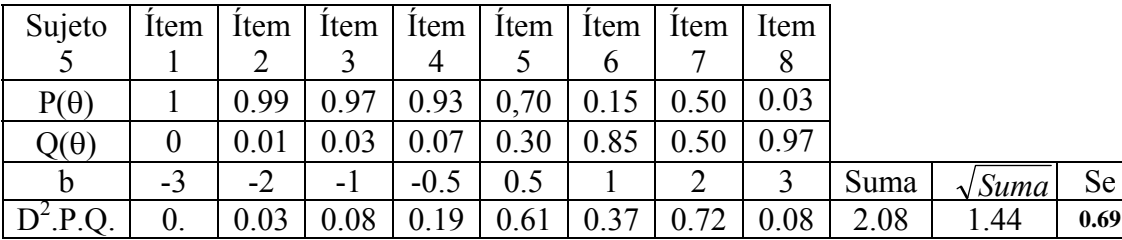

Intervalo de confianza al NC=95%, Zc=1.96 Emax=  $1,96$ .  $0.69 = 1.35$  $5.28\pm1.35 \Rightarrow V(\theta)$ min= 3.93,  $V(\theta)$  max = 6.63

$$
P(3.93 \ge V_{\theta} \ge 6.63) < 0.05
$$

En el caso del sujeto 6, (tabla 1.5.6):

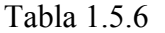

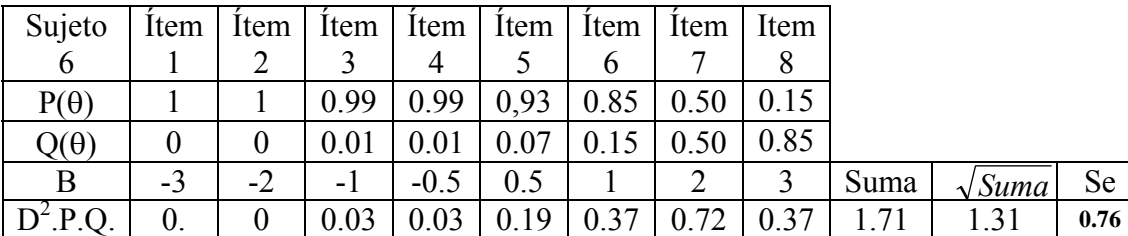

Intervalo de confianza al NC=95%, Zc=1.96 Emax=  $1,96$ .  $0.76 = 1.49$  $6.41\pm1.49 \Rightarrow V(\theta)$ min= 4.92,  $V(\theta)$  max = 7.9

$$
P(4.92 \ge V_{\theta} \ge 7.9) < 0.05
$$

Y por último, para el sujeto 7, (tabla 1.5.7):

Tabla 1.5.7

| Sujeto      |            | Item Item                | Item | Item   | Item | Item | Item | Item |      |               |           |
|-------------|------------|--------------------------|------|--------|------|------|------|------|------|---------------|-----------|
|             |            |                          |      |        |      |      |      |      |      |               |           |
| $P(\theta)$ |            |                          |      |        | 0.99 | 0.97 | 0.85 | 0.50 |      |               |           |
| $Q(\theta)$ |            |                          |      |        | 0.01 |      |      | 0.50 |      |               |           |
| B           | -3         | $\overline{\phantom{a}}$ | $-1$ | $-0.5$ | 0.5  |      |      |      | Suma | $\sqrt{Suma}$ | <b>Se</b> |
| $D^2.P.Q.$  | $\theta$ . |                          |      |        |      |      |      | 0.72 |      |               | 0.91      |

Intervalo de confianza al NC=95%, Zc=1.96 Emax=  $1.96 \times 0.91 = 1.78$  $7.30\pm1.78 \Rightarrow V(\theta)$  min= 5.52,  $V(\theta)$  max = 9.08

$$
P(5.52 \ge V_{\theta} \ge 9.08) < 0.05
$$

La tabla 1.6, resumen los cálculos realizados para todos los sujetos: Tabla 1.6

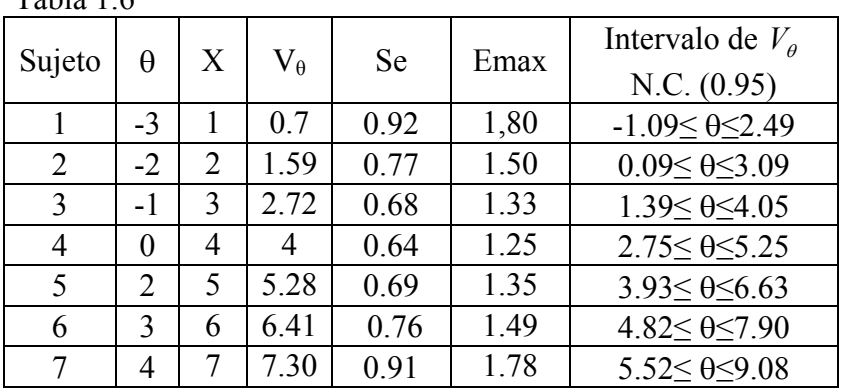

#### **D) Función de información del ítem y del test**

La función de información del ítem (*I*i) está relacionada con la cantidad de información proporcionada por el ítem respecto del nivel de habilidad de los sujetos.

Para un ítem concreto la función de información viene dada por la siguiente expresión:

$$
I(\theta) = \frac{1}{\sigma_e^2} = \sum_{i=1}^k D^2 \cdot P_i(\theta) \cdot Q_i(\theta)
$$

La función de información del test está relacionada con la cantidad de información proporcionada por los items y el test respecto del nivel de habilidad de los sujetos. Birnbaum introdujo la medida de información de Fisher en el contexto de la información proporcionada por un test. Esta información viene dada por la función de información del test, y presenta la siguiente expresión:

$$
I(\boldsymbol{\theta}) = \Sigma I_i(\boldsymbol{\theta})
$$

donde *Ii(*θ*)* es la información del ítem *i* condicionada a θ*.*

Esta expresión indica la precisión de las puntuaciones que ofrece el test condicionada a cada uno de los valores que puede tomar la aptitud bajo estudio. Esta nueva aproximación al concepto de fiabilidad de las puntuaciones vino a resolver otro de los grandes inconvenientes de la Teoría Clásica de los Tests: el de la homocedastidad del error de medida a lo largo de toda la distribución de valores de la aptitud. También fue Birnbaum quien sugirió la utilidad de esta función de información en la construcción de tests.

En la tabla 1.7, se presentan los valores de la función de información de cada ítem y del test.

| 1 WOIW 1,1     |             |            |                |              |          |          |          |                |          |          |
|----------------|-------------|------------|----------------|--------------|----------|----------|----------|----------------|----------|----------|
| Sujeto         | $\varTheta$ |            | I <sub>2</sub> | $\mathbf{1}$ | 14       | $I_5$    | 16       | I <sub>7</sub> | 18       | $I$ test |
|                | $-3$        | 0.72       | 0.37           | 0.08         | 0.03     | $\theta$ | $\theta$ | 0              | $\theta$ | 1.2      |
| $\overline{2}$ | $-2$        | 0.37       | 0.72           | 0.37         | 0.19     | 0.03     |          | 0              | $\theta$ |          |
|                | -1          | 0.19       | 0.37           | 0.72         | 0.61     | 0.19     | 0.08     | 0.03           | $\theta$ | 2.19     |
| 4              | $\theta$    | 0.03       | 0.33           | 0.37         | 0.61     | 0.61     | 0.37     | 0.08           | 0.03     | 2.43     |
|                |             | $\theta$ . | 0.03           | 0.08         | 0.19     | 0.61     | 0.37     | 0.72           | 0.08     | 2.08     |
| 6              |             | 0.         | 0              | 0.03         | 0.03     | 0.19     | 0.37     | 0.72           | 0.37     | 1.71     |
|                |             | $\theta$ . | 0              | $\theta$     | $\theta$ | 0.03     | 0.08     | 0.37           | 0.72     |          |

A su vez, la inversa de la función de información es la varianza muestral ofrecida por el ítem o el test, según se trate. Por consiguiente la desviación típica de la estimación se expresa como sigue:

$$
\sigma_e = \sigma_{\hat{\theta}/\theta} = \frac{1}{\sqrt{I(\theta)}} = \frac{1}{\sqrt{\sum_{i=1}^k D^2 \cdot P_i(\theta) \cdot Q_i(\theta)}}
$$

Donde,

Tabla 1.7

 $I(\theta)$  = Función de información del ítem o del test, según sea el caso.

En la tabla 1.8, se presentan los valores del error de estimación del test.

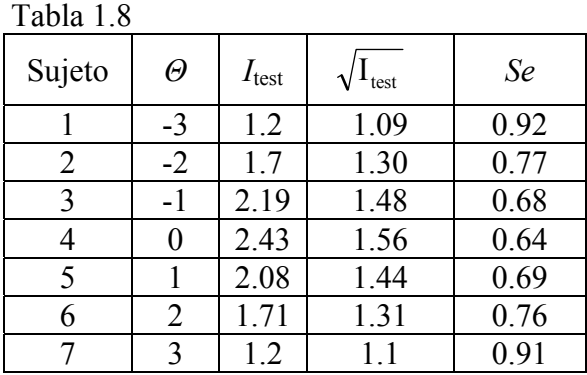

## **E) Curva Característica del Item.**

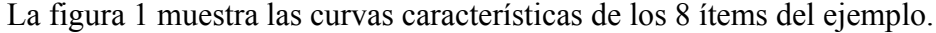

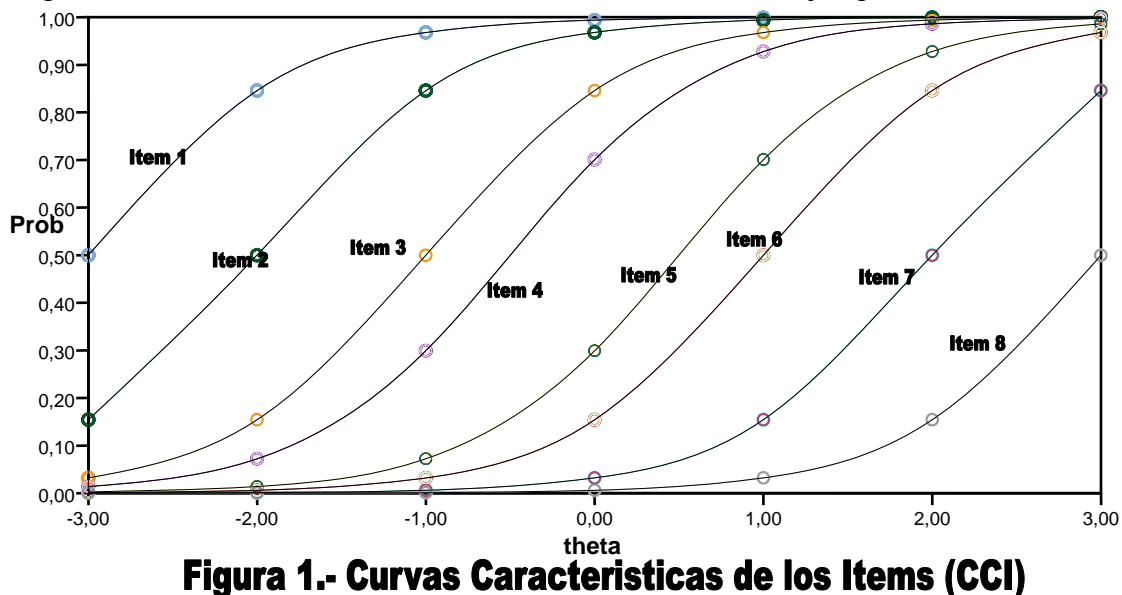

## **E) Curva Característica del Test.**

El concepto de curva característica del test (**CCT**) es similar al concepto de **CCI**. Su interés principal se centra en que la **CCT** sirve de nexo entre la TRI y la TCT posibilitando, entre otras, la interpretación de los resultados y la equiparación de las puntuaciones de los sujetos.

La curva característica del test es la suma de las curvas características de los items que componen el test, es decir, para obtener un determinado nivel de  $\theta$  se suman los valores de *P(*θ*)* de cada ítem del test para ese nivel. Formalmente puede expresarse como:

$$
CCT = \sum_{i=1}^{k} P_i(\theta)
$$

siendo *k* el número de ítems.

Sus valores indican la relación que existe entre el nivel en el rasgo latente θ de un determinado sujeto y el patrón de respuesta esperado en el test.

La figura 2 muestra la curva característica del Test (compuesto de con los 8 ítems del ejemplo).

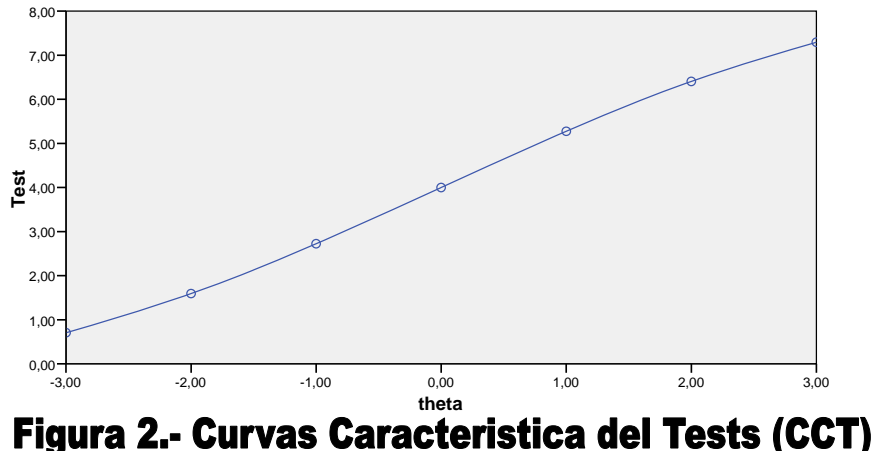

## **F) Función de Información y error de estimación del Test (FIT) (Se).**

La figura 3 muestra las curvas correspondientes a la Funcion de Información del Test (FIT) y a error de estimación de mismo (Se) para los datos del ejemplo.

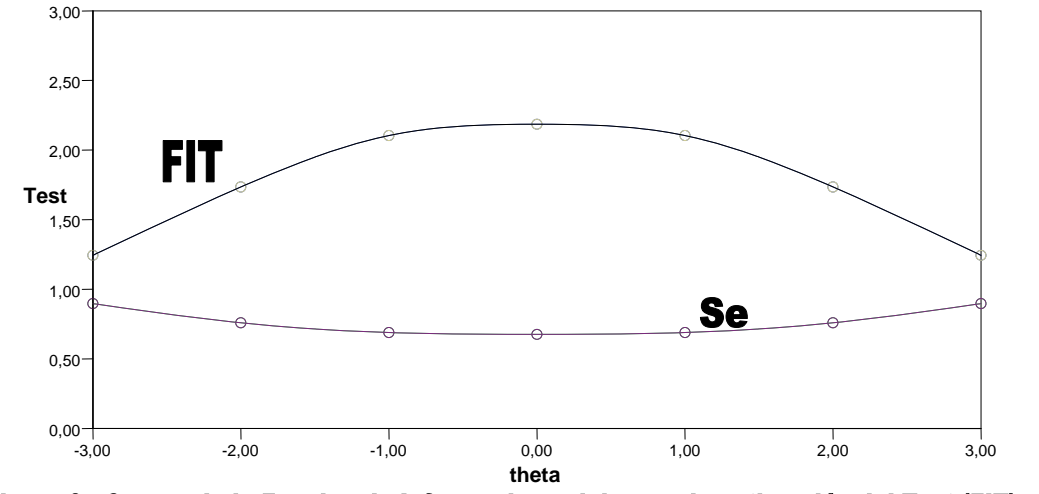

Figura 3.- Curvas de la Funcion de Informacion y del error de estimación del Test (FIT) y (Se)

**Ejercicio2**.- Como también hemos señalado en el tema 1, la TRI centra su interés en la estimación de la probabilidad de acertar un ítem concreto, dado el valor de  $\theta$  como valor del rasgo latente que posee el sujeto que responde al ítem en concreto. Esta probabilidad de acertar depende además de las características o parámetros de ítem que el sujeto pretende responde. En este sentido, la probabilidad de que un sujeto responda de una determinada manera (patrón de respuestas) a un conjunto de ítems de un test puede ser calculada teniendo en cuenta su nivel de habilidad  $\theta$  en el rasgo latente que estamos midiendo con el test y de los valores de los parámetros de los ítems (discriminación –**a-**, dificultad –**b**- y/o pseudoazar -**c**-), dependiendo del modelo que utilicemos para realizar el cálculo).

En la tabla 2.1 se presentan el nivel de habilidad de 7 sujetos expresado en puntuaciones θ, así como las puntuaciones obtenidas en los 5 ítems que conforman un test elaborado para tal fin. La tabla 2.2 expresa los parámetros de discriminación, dificultad de dichos ítems.

| $1$ avia $2.1$ |                                                         |  |   |  |  |  |  |  |
|----------------|---------------------------------------------------------|--|---|--|--|--|--|--|
| Sujeto         | Habilidad   Ítem   Ítem   Ítem   Ítem   Ítem   Aciertos |  |   |  |  |  |  |  |
|                |                                                         |  | ∠ |  |  |  |  |  |
|                | -3                                                      |  |   |  |  |  |  |  |
|                |                                                         |  |   |  |  |  |  |  |
|                |                                                         |  |   |  |  |  |  |  |
|                |                                                         |  |   |  |  |  |  |  |
|                |                                                         |  |   |  |  |  |  |  |
|                |                                                         |  |   |  |  |  |  |  |
|                |                                                         |  |   |  |  |  |  |  |

Tabla 2.1

| Tabla 2.2                                              |  |  |  |
|--------------------------------------------------------|--|--|--|
| Parámetro   Item 1   Item 2   Item 3   Item 4   Item 5 |  |  |  |
|                                                        |  |  |  |
|                                                        |  |  |  |

A continuación, vamos a calcular la probabilidad de que ocurran los patrones de respuestas dados por cada uno de los sujetos de la tabla 1. Para ello calcularemos dicha probabilidad mediante la siguiente expresión:

$$
P(X_1, X_2, X_3, \dots, X_n | \theta) = \prod_{i=1}^n P(X_i | \theta)
$$

donde *Xi* es la respuesta de un sujeto al ítem *i*.

Esta es la consecuencia inmediata del supuesto de independencia local, esto es, que la probabilidad de un sujeto con aptitud  $\theta$ , obtenga un determinado patrón de respuestas en un conjunto de items  $(i=1, 2, 3,...,n)$  es igual al producto de las probabilidades de respuesta a cada uno de los items condicionadas a ese nivel de aptitud;

Este hecho permitirá, una vez conocidas las características de los items, estimar el nivel de aptitud de cada sujeto en función del patrón de respuestas particular que presente, sin necesidad de comparar ese patrón con los presentados por el resto de sujetos de la población. Con ello se resuelve otro importante problema planteado en la Teoría Clásica de Tests, ya que las puntuaciones de los sujetos no han de ser referidas a ningún grupo normativo para poder proceder a su interpretación.

Veamos los cálculos para el sujeto 1:

$$
P(X_1 = 1, X_2 = 1, X_3 = 0, X_4 = 0, X_5 = 0 \mid \theta = -3) = \prod_{i=1}^{5} P(X_i \mid \theta)
$$

Para el ítem 1:

La probabilidad de que el sujeto 1 haya acertado el ítem1 dado su nivel de habilidad ( $\theta$ =-3), y los parámetros del ítem 1 ( $\alpha$ =1,  $\beta$ =-1), viene dado por la expresión:

$$
P_{11}(u_1 = 1/\theta = -3, a = 1, b = -1) = \frac{1}{1 + e^{-1.702(1)(-3 - (-1))}} = \frac{1}{1 + e^{(1.702)(2)}} = \frac{1}{1 + e^{3,404}} = \frac{1}{31,08} = 0,032
$$

De manera similar, la probabilidad de que el sujeto 1 haya acertado el ítem 2 dado su nivel de habilidad (θ=-3), y los parámetros del ítem 2 ( a=0.66, b=-0.5), viene dado por la expresión: 1

$$
P_{21}(u_2 = 1/\theta = -3, a = 0.66, b = -0.5) = \frac{1}{1 + e^{-1.702(0.66)(-3 - (-0.5))}} = \frac{1}{1 + e^{2.808}} = \frac{1}{17,58} = 0.057
$$

Para calcular la probabilidad de que el sujeto 1 haya fallado el ítem 3 dado su nivel de habilidad ( $\theta$ =-3), y los parámetros del ítem 3 (a=1.2, b=0), se calcula la probabilidad de que lo haya acertado y a este valor se resta de la unidad, es decir:

$$
P_{31}(u_3 = 0/\theta = -3, a = 1.2, b = 0) = 1 - P_{31}(u_3 = 1/\theta = -3, a = 1.2, b = 0)
$$

$$
P_{31}(u_3 = 1/\theta = -3, a = 1.2, b = 0) = \frac{1}{1 + e^{-1.702(1.2)(-3 - (0))}} = \frac{1}{1 + e^{4.255}} = \frac{1}{459,15} = 0.002
$$

Y por tanto,

$$
P_{31}(u_3 = 0/\theta = -3, a = 1.2, b = 0) = 1 - 0,002 = 0,998
$$

De modo similar procedemos con el ítem 4 y 5.

$$
P_{41}(u_4 = 1/\theta = -3, a = 0.5, b = 1) = \frac{1}{1 + e^{-1.702(0.5)(-3 - (1))}} = \frac{1}{1 + e^{4.255}} = \frac{1}{31,08} = 0.032
$$
  

$$
P_{41}(u_4 = 0/\theta = -3, a = 0.5, b = 1) = 1 - P_{41}(u_4 = 1/\theta = -3, a = 0.5, b = 1) = 1 - 0.03 = 0.97
$$

$$
P_{51}(u_5 = 1/\theta = -3, a = 1.5, b = 2) = \frac{1}{1 + e^{-1.702(1.5)(-3 - (2))}} = \frac{1}{1 + e^{12.765}} = \frac{1}{349760, 13} = 0.000002
$$
  

$$
P_{51}(u_5 = 0/\theta = -3, a = 1.5, b = 2) = 1 - P_{51}(u_4 = 1/\theta = -3, a = 1.5, b = 2) = 1 - 0 = 1
$$

La tabla 2.3, presenta los resultados de los 5 ítems para el sujeto 1.

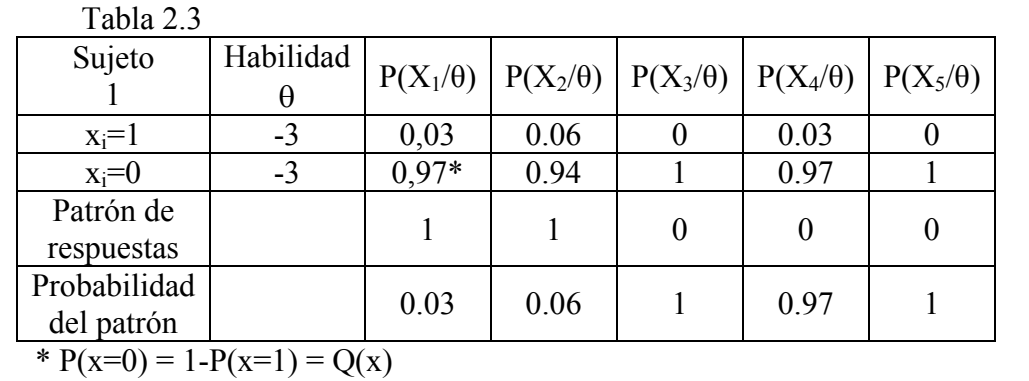

$$
P(X_1 = 1, X_2 = 1, X_3 = 0, X_4 = 0, X_5 = 0 \mid \theta = -3) = \prod_{i=1}^{5} P(X_i \mid \theta) = (0.03)(0.06)(1)(0.97)(1) = 0,002
$$

Del resultado, se puede inferir que este patrón de respuesta es "raro" (0.02%) para estos ítem en un sujeto con este nivel de habilidad.

A continuación, en la tabla 2.4, presentamos los datos para el cálculo de la probabilidad del patrón de respuesta que presenta el sujeto 2:  $T-1.1-2.4$ 

| 1 abia 2.4   |           |      |                                                                 |      |                 |
|--------------|-----------|------|-----------------------------------------------------------------|------|-----------------|
| Sujeto       | Habilidad |      | $P(X_1/\theta)$ $P(X_2/\theta)$ $P(X_3/\theta)$ $P(X_4/\theta)$ |      | $P(X_5/\theta)$ |
|              | θ         |      |                                                                 |      |                 |
| $x_i=1$      | $-3$      | 0,03 | 0.06                                                            | 0.03 |                 |
| $x_i=0$      | $-3$      | 0,97 | 0.94                                                            | 0.97 |                 |
| Patrón de    |           |      | 0                                                               |      |                 |
| Respuestas   |           |      |                                                                 |      |                 |
| Probabilidad |           | 0.97 | 0.94                                                            | 0.97 |                 |
| del patrón   |           |      |                                                                 |      |                 |
|              |           |      |                                                                 |      |                 |

 $(X_1 = 1, X_2 = 1, X_3 = 0, X_4 = 0, X_5 = 0 \mid \theta = -3) = \prod P(X_i | \theta) = (0.97)(0.94)(1)(0.97)(1) = 0,884$  $P(X_1 = 1, X_2 = 1, X_3 = 0, X_4 = 0, X_5 = 0 \mid \theta = -3) = \prod_{i=1} P(X_i \mid \theta) = (0.97)(0.94)(1)(0.97)(1) =$ 

Puede observarse claramente, que el patrón de respuesta del sujeto dos es altamente probable (88.4%) para estos 5 ítems.

**Ejercicio 3.- Siguiendo los pasos previamente descritos,** proponemos como ejercicio que calculéis qué patrón de respuestas es más probable que presente (para estos cinco ítems) un sujeto con un valor medio en su nivel de habilidad, es decir, θ=0 :

- 1. U=10010
- 2. U=00101
- 3. U=10011

#### **Ejercicio 4**.- **La tabla 4.1, presenta las respuestas de 4 alumnos dadas a los 5 ítems del ejercicio 2.**  Tabla 4.1

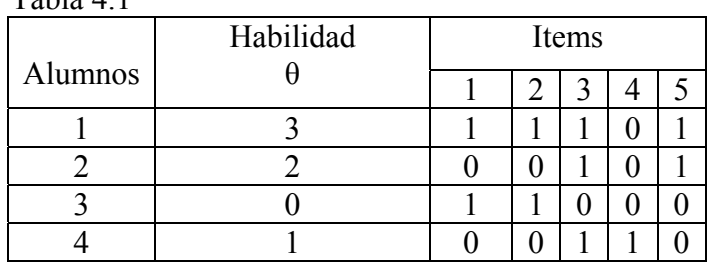

a) Vamos a calcular el **error de medida** que se produce en el sujeto 1:

Recordemos error de medida:

$$
E = X - V(\theta)
$$

El alumno 1 ha obtenido 4 puntos en su puntuación empírica  $(X=1+1+1+0+1=4)$ .

### **Vamos a estimar la puntuación verdadera que le corresponde para estos 5 ítems:**

$$
V(\theta_j) = \sum_{i=1}^{k} P(u_i = 1/\theta_j)
$$

La probabilidad de que el sujeto 1 haya acertado el ítem1 dado su nivel de habilidad ( $\theta$ =3), y los parámetros del ítem 1 ( $\alpha$ =1,  $\beta$ =-1), viene dado por la expresión:

$$
P_{11}(u_1 = 1/\theta = 3, a = 1, b = -1) = \frac{1}{1 + e^{-1.702(1)(3 - (-1))}} = \frac{1}{1 + e^{(-1.702)(4)}} = \frac{1}{1 + e^{-6.808}} = \frac{1}{1,001} = 0,999
$$

De manera similar, la probabilidad de que el sujeto 1 haya acertado el ítem 2 dado su nivel de habilidad (θ=3), y los parámetros del ítem 2 ( a=0.66, b=-0.5), viene dado por la expresión:

$$
P_{21}(u_2 = 1/\theta = 3, a = 0.66, b = -0.5) = \frac{1}{1 + e^{-1.702(0.66)(3 - (-0.5))}} = \frac{1}{1 + e^{-3.93162}} = \frac{1}{1,019} = 0.981
$$

Para el sujeto 1 y el ítem 3, la probabilidad resulta ser:

$$
P_{31}(u_3 = 1/\theta = 3, a = 1.2, b = 0) = \frac{1}{1 + e^{-1.702(1.2)(3 - (0))}} = \frac{1}{1 + e^{-6.1272}} = \frac{1}{1,002} = 0.998
$$

El sujeto 1 en el ítem 4, tiene una probabilidad de acertar igual a:

Y por último, el sujeto 1 en el ítem 5, tiene una probabilidad de acertar igual a:  $\frac{1}{1,182} = 0,846$ 1 1  $P_{41}(u_4 = 1/\theta = 3, a = 0.5, b = 1) = \frac{1}{1 + e^{-1.702(0.5)(3-(1))}} = \frac{1}{1 + e^{-1.702}} = \frac{1}{1,182} =$  $\frac{1}{1,079} = 0,928$ 1 1  $P_{51}(u_5 = 1/\theta = 3, a = 1.5, b = 2) = \frac{1}{1 + e^{-1.702(1.5)(3-(2))}} = \frac{1}{1 + e^{-2.553}} = \frac{1}{1,079} =$ 

Luego la puntuación verdadera (V) del sujeto 1 viene dada por:

$$
V(\theta_1) = \sum_{i=1}^{5} P(u_i = 1/\theta_1) = 0.999 + 0.981 + 0.998 + 0.846 + 0.928 = 4,752
$$

Por consiguiente, el error de medida para el sujeto 1:

$$
E = X - V(\theta) = 4 - 4.752 = -0.752
$$

La tabla 4.2 nos muestra el resumen de los cálculos realizados para el sujeto 1:

Tabla 4.2.

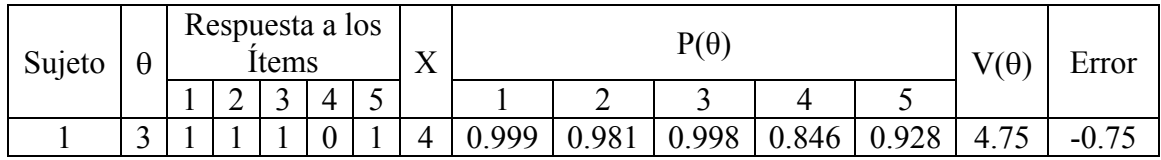

b) Vamos a calcular el **error de estimación** de la puntuación verdadera del sujeto 1 a un nivel de confianza del 99%:

Recordemos que el error de estimacion:

$$
E.m\acute{a}x = z_c \sigma_e
$$

Donde,

*zc* Viene determinada por el nivel de confianza previamente elegido (NC) para hacer la estimación por intervalo. En nuestro caso 2.54

El error típico de medida  $\sigma_e$  para un determinado nivel de habilidad  $\theta = \theta_i$  se calcula como la inversa de la raíz cuadrada de la varianza muestral de la estimación del parámetro θ ofrecida por el test.

$$
\sigma_e = \sigma_{\bar{\theta}|\theta} = \frac{1}{\sqrt{\sum_{i=1}^k D^2 \bullet P_i(\theta_j) \bullet Q(\theta_j)}}
$$

donde **k** es el número de ítems del test, *Pi (*θ*j)* es el valor obtenido por el sujeto j para cada ítem i, y,  $Q_i$  ( $\theta_i$ ) *es igual a 1-*  $P(\theta_i)$ .

En la Tabla 4.3 se presentan los datos necesarios para obtener el valor la desviación típica del error y calcular el Error máximo de media en la estimación de la puntuación verdadera de un sujeto 1 dado su nivel de habilidad.

Para calcular el error típico de medida en el sujeto 1 realizaremos las siguientes operaciones (tabla 4.3):

Tabla 4.3

| Sujeto 1   Item 1   Item 2   Item 3   Item 4   Item 5 |       |       |       |       |                                                       |      |       |
|-------------------------------------------------------|-------|-------|-------|-------|-------------------------------------------------------|------|-------|
| $P(\theta)$                                           | 0.999 | 0.981 | 0.998 | 0.846 | 10.938                                                |      |       |
| $O(\theta)$                                           | 0.001 |       |       |       | 0.019   0.002   0.154   0.062   Suma $\sqrt{Suma}$ Se |      |       |
| $D^2.P.O$                                             | 0.003 | 0.018 | 0.052 | 0.376 | 0.081                                                 | 0.53 | 1.373 |

Por tanto, el error máximo de estimación:

$$
E.m\acute{a}x = z_c \sigma_e = 2.54 \times 1.373 = 3.48
$$

c) Vamos a calcular el **intervalo confidencial** del sujeto 1(NC=99%):

$$
P(\hat{V}_\theta - E \cdot \hat{max}) \ge V_\theta \ge \hat{V}_\theta + E \cdot \hat{max} \ge \alpha
$$

donde

Intervalo de confianza al NC=99%, Zc=2.54 Emax=  $2,546$ .  $1,373 = 3.48$  $4.75\pm3.48 \Rightarrow V(\theta)$ min= 1.27, V( $\theta$ ) max = 8.23

$$
P(1.27 \ge V_{\theta} \ge 8.23) < 0.05
$$

**Ejercicio 5.- Siguiendo los pasos previamente descritos,** proponemos como ejercicio que calculéis cual de las siguientes respuestas se corresponde con el error de medida del alumno 3:

> a) 1.08 b)  $-0.67$ c) -0.28

**Ejercicio 6.- Siguiendo los pasos previamente descritos,** proponemos como ejercicio que calculéis cual de las siguientes respuestas se corresponde con el error de estimación de la puntuación verdadera del alumno 3(N.C=95%):

> 1. 2.31 2. 1.40 3. 0.71

**Ejercicio 7.- Siguiendo los pasos previamente descritos,** proponemos como ejercicio que calculéis cual de las siguientes respuestas se corresponde con el Intervalo confidencial de la estimación de la puntuación verdadera del alumno 3(N.C=95%):

- 1.  $1.27 \le V(\theta) \le 4.07$ 2.  $1.37 \le V(\theta) \le 4.17$
- 3.  $1.47 \leq V(\theta) \leq 4.27$